## 2011/12/16 初版 株式会社 SSKPC

## 1.画面

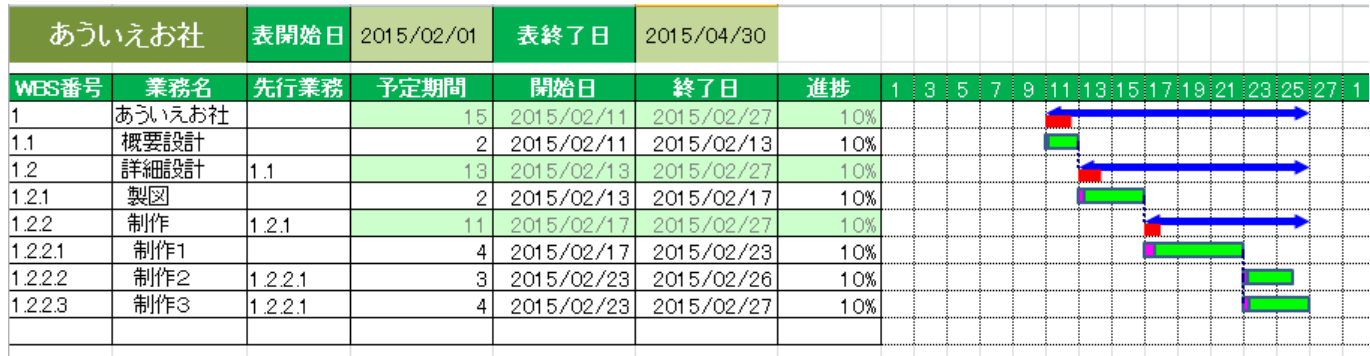

予定期間を入力で線引きを行います。

進捗入力で実績が変動します。

先行業務の期間が変われば開始日が変動します。

簡単な説明ですが、その他多数のオプションを用意しております。 お問い合わせ頂ければ、ご説明に伺わせていただきます。